## **PREVUE KEYS**

#### \*\*\*\*\*\*\*\*\*\*\*\*\*\*\*\*\*\*\*\*\*\*\*\*\*\*

FOR DEMONSTRATION: (From scrolling screen only) \*\*\*\*\*\*\*\*\*\*\*\*\*\*\*\*\*\*\*\*\*\*\*\*\*\*

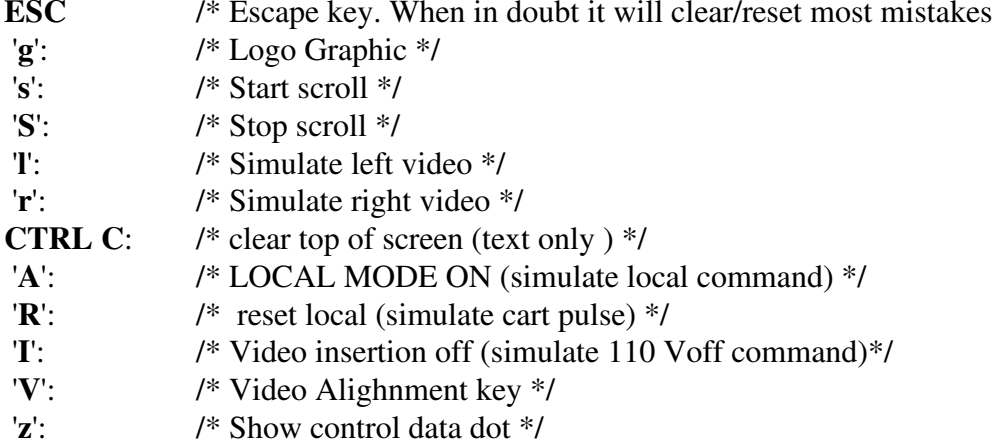

- 'z':  $'G$ : /\* Local Graphic \*/
- 

# FOR DRAMATIC EFFECT !!:

\*\*\*\*\*\*\*\*\*\*\*\*\*\*\*\*\*\*\*\*\*\*\*\*\*\*

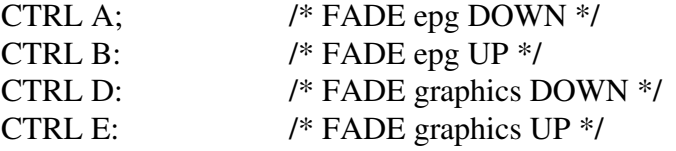

Miscellanious Development keys:

、<br>\*\*\*\*\*\*\*\*\*\*\*\*\*\*\*\*\*\*\*\*\*\*\*\*\*\*\*

- $^{\prime}$ c':  $/*$  color test pattern  $*/$
- $'V'$ : /\* test cycle grp colors  $*/$
- $'D$ :  $get\_epg$  $);$
- $1$ :  $/*$  test print  $*/$
- $'2$ :  $/* 2$  Planes  $*/$
- $3'.$  $/* 1$  Plane  $*/$
- $'4$ :  $/* 4$  Planes  $*/$
- $7:$  $Dtest1()$ ;
- $\mathbf{M}$  $/*$  was 85 pull screen down  $*/$
- $\ast\ast\cdot$ /\* pull screen down  $1$  \*/
- $T$ :  $/*$  test print  $*/$
- 'N':  $/*$  test print  $*/$
- set to copper list1  $'m'$ :
- $'n$ : set to copper list2
- $\mathbf{L}$ : inc address counter
- $\mathcal{V}_{\mathcal{X}}$ dec address counter

\_\_\_\_\_\_\_\_\_\_\_\_\_\_\_\_\_\_\_\_\_\_\_\_\_ ------------

## PREVUE KEYS (From Diagnostic screen only)

- **TE:** /\* toggle configuration KYBD  $*/$
- $^{\prime}$ @': /\* toggle configuration Video Insertion  $Y/N$  \*/
- /\* decrement configuration # OF LINES  $*/$  $'#$ :
- $\mathcal{S}'$ : /\* toggle configuration GRAPHICS \*/

#### **AUDIO HARDWARE TEST:**

\*\*\*\*\*\*\*\*\*\*\*\*\*\*\*\*\*\*\*\*\*\*\*\*\*\*

- $11$ /\* switch to silence  $\frac{*}{ }$
- $'2$ : /\* switch to left audio  $*/$
- $3$ : /\* switch to right audio  $*/$
- $'4$ : /\* switch to background audio \*/

### **VIDEO HARDWARE TEST:**

\*\*\*\*\*\*\*\*\*\*\*\*\*\*\*\*\*\*\*\*\*\*\*\*\*\*

- $'5$ :  $/*$  Ext. Video Only  $*/$
- $'6$ : /\* Computer Only  $*$ /
- $'7$ : /\* Overlay Ext. Video \*/
- $'8$ "Negative Video"
- $9$ Test Video Switch Open or Closed
- $\cdot$ ')' test Start video insertion
- $\gamma$ : test end video insertion

### **MISC.** Development DIAGNOSTICS:

\*\*\*\*\*\*\*\*\*\*\*\*\*\*\*\*\*\*\*\*\*\*\*\*\*\*

- $^{\prime}$ c': /\* Display/Reset clock diagnostics \*/
- $'C$ :  $/*$  new clock test  $*/$
- $'q$ :  $Dtest1();$
- $w$ :  $Dtest2()$ ;
- $'e$ : Dtest $3()$ ;
-